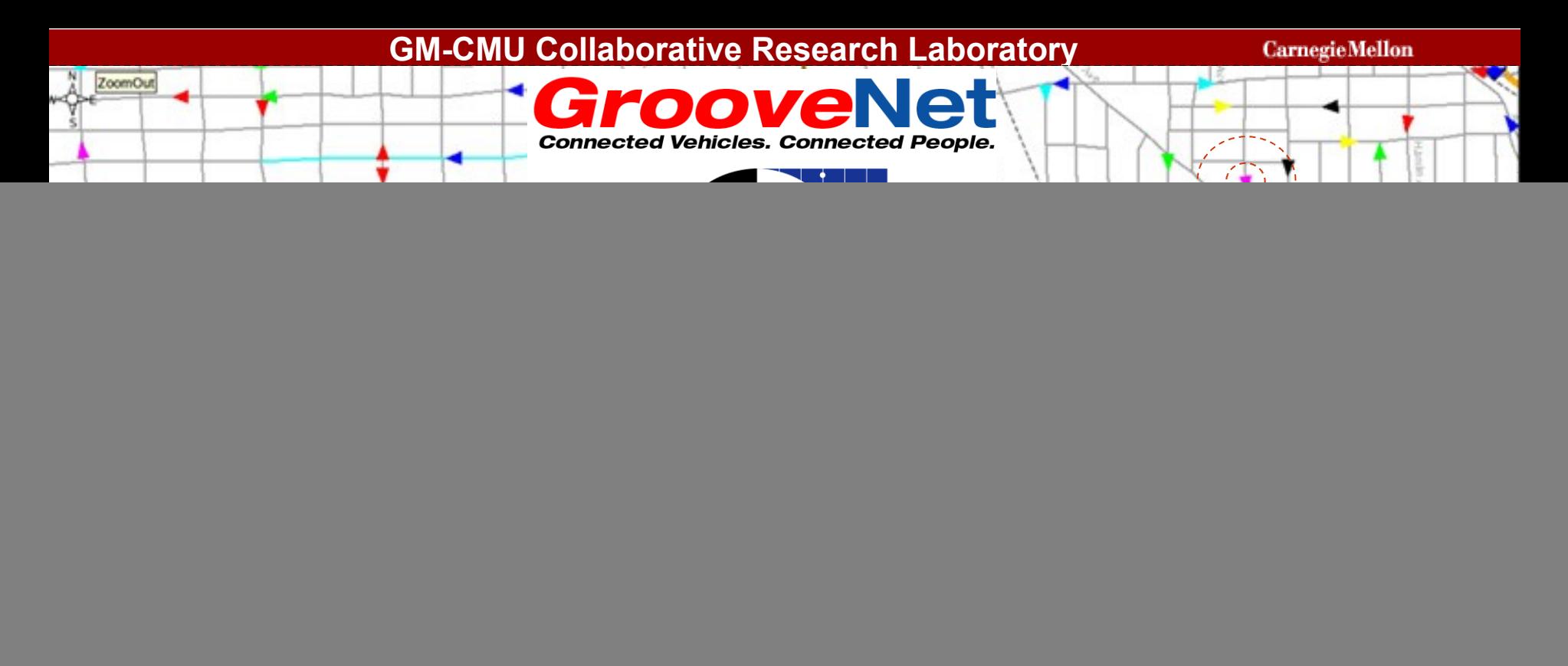

## **Hybrid Simulator for Vehicular Networks**

**Rahul Mangharam,** Daniel Weller, Prof. Raj Rajkumar **Carnegie Mellon University**, Pittsburgh, U.S.A.

tostas.

ectrical & Computei **ENGINEERING**  Priyantha Mudalige &Fan Bai

**General Motors Research Center**, Warren, U.S.A.

#### **GM-CMU Collaborative Research Laboratory**

### **General Motors – Carnegie Mellon Collaborative Research Laboratory**

![](_page_1_Picture_3.jpeg)

- **5 GM Research Vehicles**
- **Multiple Inter-Disciplinary Projects**
	- V2V Network Protocols
	- Channel Modeling and Antenna Design
	- Navigation & User Interfaces
	- Autonomous Vehicles, AI and Computer Vision
	- Embedded Systems and bus design

![](_page_1_Picture_11.jpeg)

## **What are Vehicle-to-Vehicle Networks?**

![](_page_2_Figure_3.jpeg)

- **Vehicle-to-Vehicle Wireless Broadcast Protocols for:**
	- On-road Safety
	- Traffic Congestion Probing

### • **The Key Questions:**

ectrical <mark>&</mark> Computer

- Market Penetration to make v2v useful?
- Performance in urban, rural and highway?
- What mix of mobile gateways, infrastructure and on-board wireless?
- Which multi-hop protocols work best and under what conditions?

### **Experimental Multi-hop Vehicular Network Test-bed**

![](_page_3_Figure_3.jpeg)

- Electrical <mark>&</mark> Computer NGINFFRING
- Vehicle-to-Infrastructure

**GM-CMU Collaborative Research Laboratory**

**CarnegieMellon** 

### **GrooveNet Test Kit**

![](_page_4_Picture_3.jpeg)

- Driven 5 vehicles over 400 miles Urban, Rural and Highway Roads
- Over 625,000 link measurements
- Electrical & Computer<br>ENGINEERING

## **On-road Vehicular Networking Platform**

![](_page_5_Picture_3.jpeg)

![](_page_5_Picture_4.jpeg)

![](_page_6_Figure_0.jpeg)

# **Why do we need Hybrid Simulation?**

![](_page_6_Figure_3.jpeg)

### Key Benefits:

•Use same protocol implementation for Simulation and Prototype

•Observe effects of Network Scaling and Traffic Density

•Remote Monitoring of On-road Experiments

•Evaluate correctness of Physical, Link Layer and Vehicle Interaction Models

![](_page_6_Picture_9.jpeg)

![](_page_7_Figure_0.jpeg)

Shell - Konsole

 $\rightarrow$ 

bin - Konqueror <2>

**GM-CMU Collaborative Research Laboratory**

**CarnegieMellon** 

 $S<sub>hell</sub> - Konsole < 3$ 

2006-06-05

Shell - Konsole <2>

# **GrooveNet Hybrid Simulator Design**

![](_page_8_Figure_3.jpeg)

![](_page_8_Picture_4.jpeg)

### **Modular Architecture**

![](_page_9_Figure_3.jpeg)

![](_page_9_Picture_4.jpeg)

# **Modular Architecture (2)**

![](_page_10_Figure_3.jpeg)

![](_page_10_Picture_4.jpeg)

# **Click to Add Model**

![](_page_11_Picture_13.jpeg)

![](_page_11_Picture_4.jpeg)

### **GM-CMU Collaborative Research Laboratory 1,000 Vehicles in Chicago, IL suburb**

**CarnegieMellon** 

![](_page_12_Figure_1.jpeg)

Routed with Minimum Cost Routing

### **GM-CMU Collaborative Research Laboratory Minimum Weight Routing**

mulator Tools Help N? to Paul Arm **Column Hotel** Concord PC North Av Pence A **LouiseA South Air** œ Heart in tioniar di **Crystar** St **Division St.** Gold on the constit Corea Di Comin 1 Augusta Blvd. **Walter St** form a 19 Bay St Nicioje A comment. Harry St Eng St

Vehicles migrate to roads with higher speed limits

**CarnegieMellon** 

# **Why do we need GrooveNet?**

![](_page_14_Figure_3.jpeg)

![](_page_14_Picture_4.jpeg)

## **Uniform Urban Distribution**

![](_page_15_Figure_3.jpeg)

#### **GM-CMU Collaborative Research Laboratory CarnegieMellon Rural Area: Rnd Waypoint Vs GrooveNet Topology-Mobility Models**

![](_page_16_Figure_1.jpeg)

![](_page_16_Picture_2.jpeg)

## **Message Propagation Rate**

![](_page_17_Figure_3.jpeg)

Electrical & Computer<br>ENGINEERING

# **GeoRoute: Broadcast Scenarios**

![](_page_18_Figure_3.jpeg)

- Path with Intermediate points Radial Broadcast **Bounding Box**
- Static Source Routing
- 
- Controlled Flooding

![](_page_18_Picture_8.jpeg)

## **GrooveSim – On-Road Alerts (1)**

![](_page_19_Picture_80.jpeg)

- Broadcast Safety Alerts to all vehicles in the vicinity
- Messages are valid in a specific geographic region

Electrical <mark>&</mark> Computer

• Regions are determined by position, speed and direction

## **GrooveSim – On-Road Alerts (2)**

![](_page_20_Picture_15.jpeg)

![](_page_20_Picture_4.jpeg)

## **GrooveSim – On-Road Alerts (3)**

![](_page_21_Figure_3.jpeg)

• Only vehicles in the relevant geographic region receive alerts

![](_page_21_Picture_5.jpeg)

### **GM-CMU Collaborative Research Laboratory Performance: Message Delay**

![](_page_22_Figure_1.jpeg)

![](_page_22_Picture_87.jpeg)

**CarnegieMellon** 

![](_page_22_Picture_3.jpeg)

### **GM-CMU Collaborative Research Laboratory CarnegieMellon Performance: Message Lifetime**W **ATT** ШЦ **Street Intersection Message Lifetime** 70 60 **s)** 50 **Lifetim e (min** 40 30 **Message** 20 10 0 0 100 200 300 400 500 600

Electrical & Computer<br>ENGINEERING

**Bounding Circle Radius (m)**

### **How close are we to V2V?**

![](_page_24_Figure_3.jpeg)

![](_page_24_Picture_4.jpeg)

**CarnegieMellon** 

### **Simulator Scalability**

![](_page_25_Figure_3.jpeg)

![](_page_25_Picture_4.jpeg)

# **Simulation Setup – 1000s of vehicles**

![](_page_26_Picture_19.jpeg)

![](_page_26_Picture_4.jpeg)

# **Simulation Test Setup is Easy**

![](_page_27_Picture_13.jpeg)

# **Running the Simulation test**

![](_page_28_Picture_13.jpeg)

![](_page_28_Picture_4.jpeg)

# **Easy to Add New Models**

```
int CarFollowingModel::Init()
```
{

ENGINEERING

```
. . . .
}
int CarFollowingModel::PreRun()
{
     . . . .
}
int CarFollowingModel::ProcessEvent(SimEvent & event)
\{. . . .
}
int CarFollowingModel::PostRun()
{
     . . . .
}
int CarFollowingModel::Cleanup()
{
     . . . .
}Electrical & Computer
```
# **What's Next?**

• Develop an Embedded in-vehicle platform

• General Motors to deploy 50 vehicles

• Congestion Probe and Stream Protocols

• GrooveNet is Free for academic use Email: Rahul (rahul@cmu.edu)

![](_page_30_Picture_7.jpeg)

![](_page_31_Picture_0.jpeg)

## **Infrastructure Nodes**

![](_page_32_Figure_3.jpeg)

![](_page_32_Picture_4.jpeg)